## Biuletyn Informacji Publicznej

http://bip.kielce.uw.gov.pl/bip/ogloszenia/14265,Ogloszenie-Wojewody-Swietokrzyskiego-o-zgromadzeniu-materialu-dowodo wego-w-poste.html 26.04.2024, 07:07

## Ogłoszenie Wojewody Świętokrzyskiego o zgromadzeniu materiału dowodowego w postępowaniu w sprawie ustalenia odszkodowania

Wojewoda Świętokrzyski, działając na podstawie art. 10 § 1 i art. 49 ustawy z dnia 14 czerwca 1960 roku Kodeks postępowania administracyjnego (t.j. Dz. U. z 2018 r., poz. 2096) zwanej dalej Kpa, zawiadamia, że został zgromadzony materiał dowodowy, w tym został sporządzony operat szacunkowy, w sprawie ustalenia odszkodowania za część nieruchomości o nieuregulowanym stanie prawnym położonej w obrębie 0032 m. Kielce, oznaczonej jako działka nr 1111/62, która po uzyskaniu waloru ostateczności niżej opisanej decyzji o zezwoleniu na realizację inwestycji drogowej, będzie oznaczona nr 1111/76 o pow. 0,0488 ha.

Wydział Skarbu Państwa i Nieruchomości

## Pliki do pobrania

[Ogłoszenie Wojewody Świętokrzyskiego o zgromadzeniu materiału dowodowego w](http://bip.kielce.uw.gov.pl/download/2/19036/7252018ogloszenienaBIPzaw1036.pdf) [postępowaniu w sprawie ustalenia odszkodowania](http://bip.kielce.uw.gov.pl/download/2/19036/7252018ogloszenienaBIPzaw1036.pdf)<br>77.38 kB Data publikacji : 04.01.2019 13:00

## Metryka strony

Data publikacji : 04.01.2019 Obowiązuje od : 04.01.2019 Obowiązuje do : 18.01.2019 Data wytworzenia : 04.01.2019 [Rejestr zmian](http://bip.kielce.uw.gov.pl/bip/changelog/14265,dok.html)

Wytwarzający / odpowiadający: Świętokrzyski Urząd Wojewódzki w Kielcach Osoba publikująca: Robert Szczerba

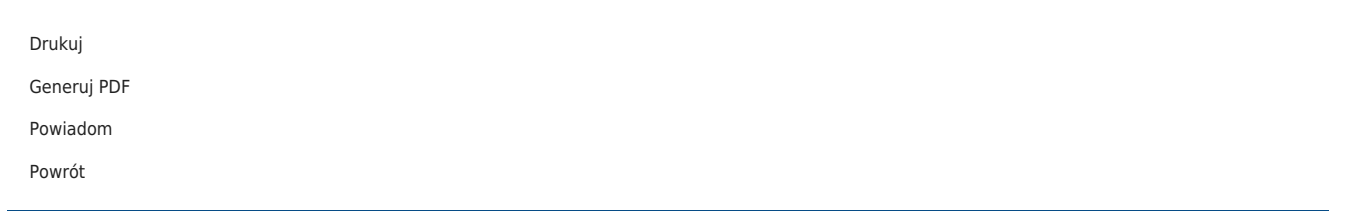